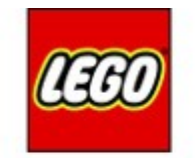

# **MINDSTOPMS**

### Gyro Follower

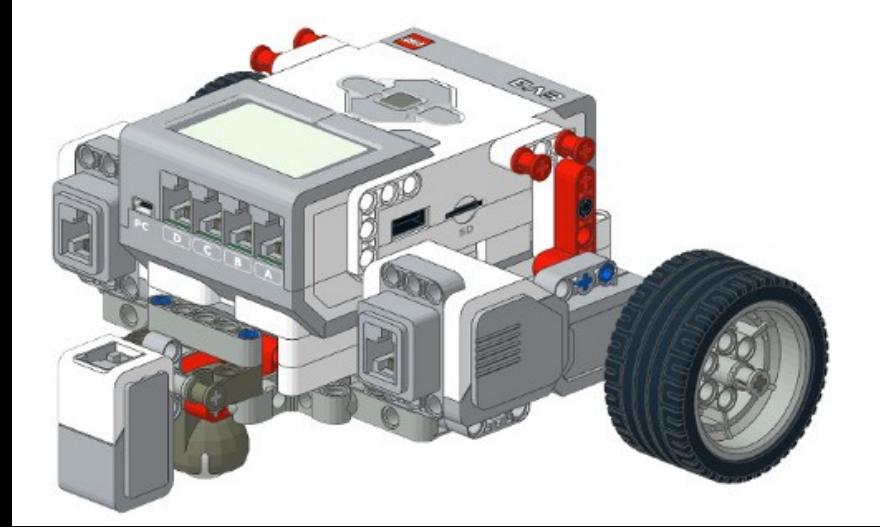

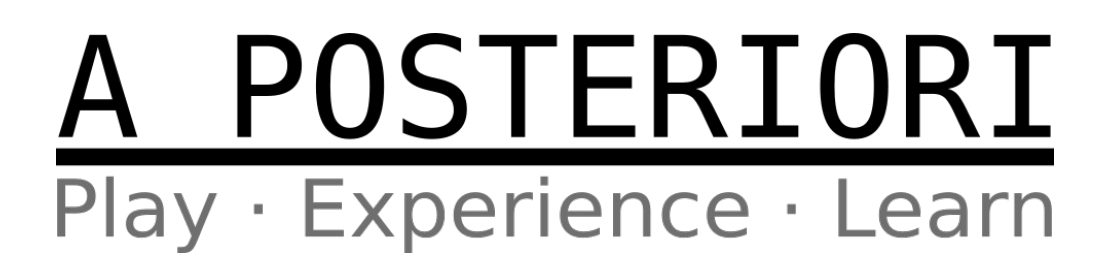

## Gyro Follower

• Very similar to line follower

#### Line Follower

- Look at line position
- Decide whether to...
	- Turn left
	- Turn right
	- Go straight

#### Gyro Follower

- Look at gyro angle
- Decide whether to...
	- Turn left
	- Turn right
	- Go straight
- Main difference; We always keep the line in the center (value  $= 0$ ), but for gyro, the value depends on the direction we are following

### Gyro Follower

• Uses the same algorithms as line follower (eq. 3 States, 5 States, Proportional)

```
def gyro_follow(target_angle, speed):
 if gyro_angle < target_angle:
   # Turn Right
   move_steering(10, speed)
 elif gyro_angle > target_angle:
   # Turn Left
   move_steering(-10, speed)
 else:
   # Go straight
   move_steering(0, speed)
```
Pseudo Code Don't copy it blindly; it won't work Read it, understand it, write your own

Target Angle is 90 degrees Gyro angle is 88 degrees

def gyro\_follow(target\_angle, speed): if gyro\_angle < target\_angle: # Turn Right move\_steering(10, speed) elif gyro\_angle > target\_angle: # Turn Left move\_steering(-10, speed) else: # Go straight move\_steering(0, speed)

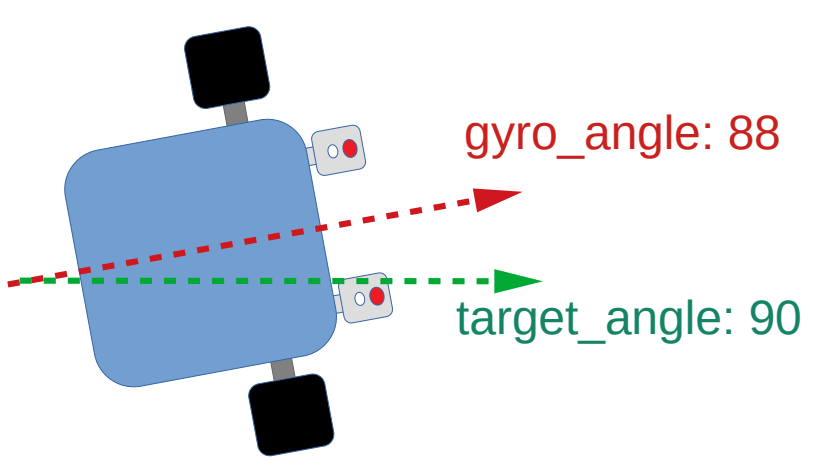

First condition is true:

• gyro angle is less than target angle

Target Angle is 90 degrees Gyro angle is 88 degrees

```
def gyro_follow(target_angle, speed):
 if gyro_angle < target_angle:
   # Turn Right
   move_steering(10, speed)
 elif gyro_angle > target_angle:
   # Turn Left
   move_steering(-10, speed)
 else:
   # Go straight
   move_steering(0, speed)
```
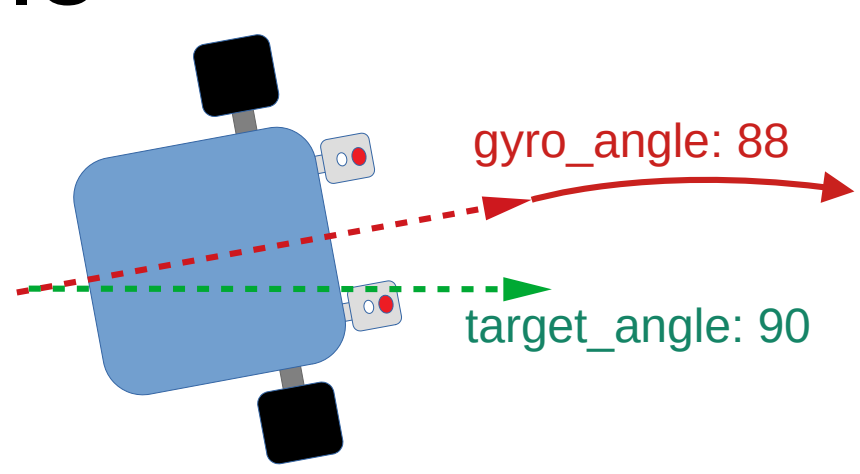

#### Robot turns to the right

• "move steering 10" is a slight right turn

Target Angle is 90 degrees Gyro angle is 92 degrees

```
def gyro_follow(target_angle, speed):
 if gyro_angle < target_angle:
   # Turn Right
   move_steering(10, speed)
 elif gyro_angle > target_angle:
   # Turn Left
   move_steering(-10, speed)
 else:
   # Go straight
   move_steering(0, speed)
```
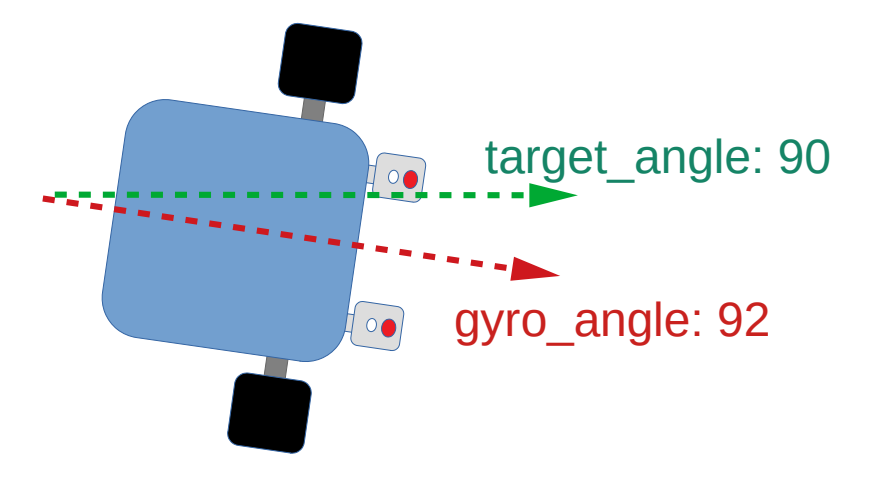

Second condition is true:

• gyro\_angle is greater than target\_angle

Target Angle is 90 degrees Gyro angle is 92 degrees

```
def gyro_follow(target_angle, speed):
 if gyro_angle < target_angle:
   # Turn Right
   move_steering(10, speed)
elif gyro_angle > target_angle:
   # Turn Left
   move_steering(-10, speed)
 else:
   # Go straight
   move_steering(0, speed)
```
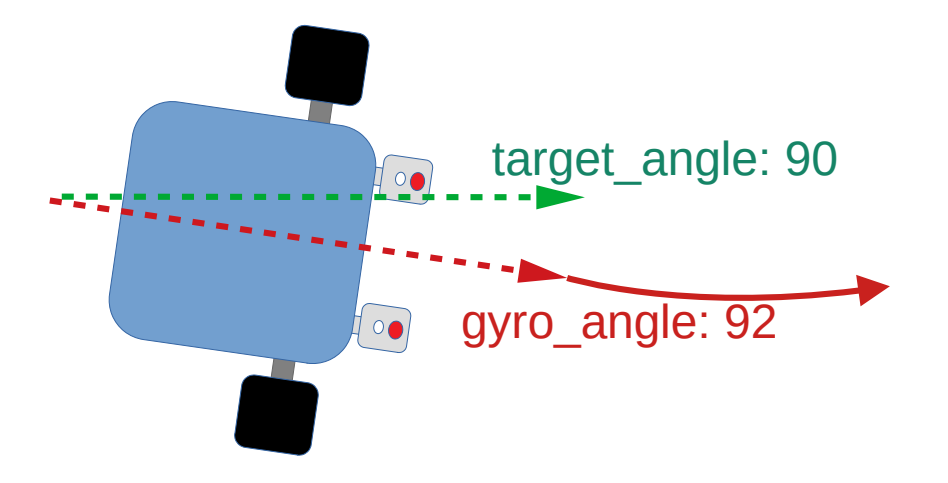

#### Robot turns to the left

• "move steering -10" is a slight left turn

Target Angle is 90 degrees Gyro angle is 90 degrees

```
def gyro_follow(target_angle, speed):
 if gyro_angle < target_angle:
   # Turn Right
   move_steering(10, speed)
 elif gyro_angle > target_angle:
   # Turn Left
   move_steering(-10, speed)
 else:
   # Go straight
   move_steering(0, speed)
```
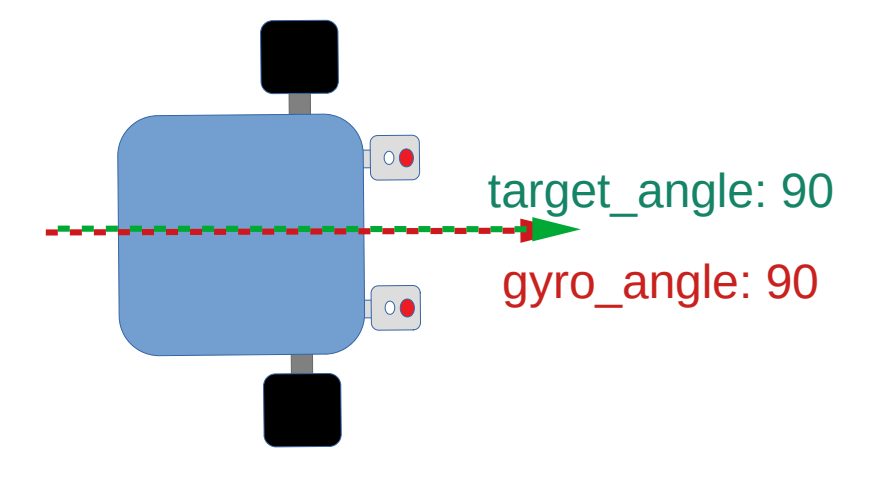

Neither the first nor second conditions are true:

• If none of the "if" matches, follow the "else" condition

Target Angle is 90 degrees Gyro angle is 90 degrees

```
def gyro_follow(target_angle, speed):
 if gyro_angle < target_angle:
   # Turn Right
   move_steering(10, speed)
 elif gyro_angle > target_angle:
   # Turn Left
   move_steering(-10, speed)
 else:
   # Go straight
   move_steering(0, speed)
```
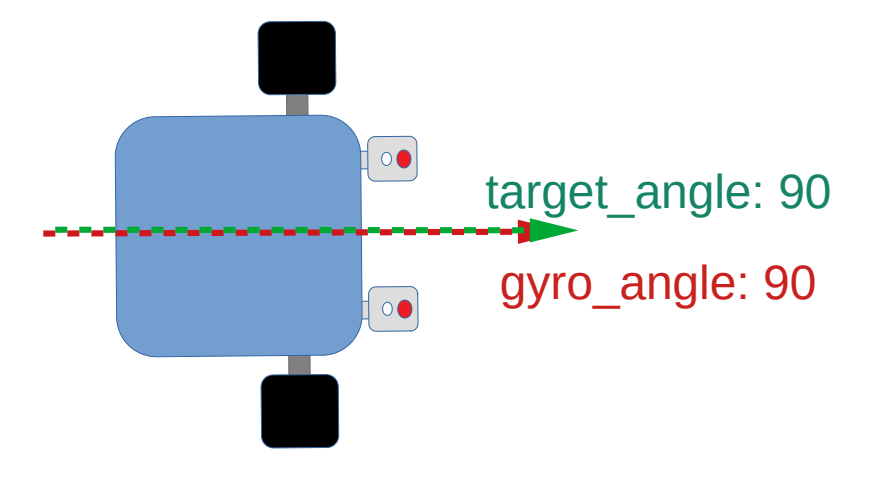

#### Robot go straight

• "move steering 0" is a straight

# Looping

- If you tried the program now, it won't work
- The "gyro follow" function only checks the gyro angle **ONE** time, then it'll stop checking and continue moving in the same direction
- Need to use a loop to continuously check the gyro angle

while True: gyro\_follow(0, 100)

#### **Note**

- A "while True" loop will never end, but it is useful for testing
- To make this useful, you'll need someway to end the loop. Read the "Ending the loop" to learn how

### Advanced Algorithms

- Proportional algorithm
	- Same approach as with a line follower
	- Not as useful, as angle errors are usually only 1 degree
	- If angle errors are large after a turn, it's better to improve your turn algorithm to be more accurate

### Advanced Algorithms

- Proportional + Integral (PI) algorithm
	- Improve accuracy over longer distances
	- Not much of a difference over short to medium distances
	- Proportional / 3 States / 5 States / etc, only corrects current heading, does not correct for accumulated errors
	- PI algorithm will correct accumulated error, allowing better accuracy

### Advanced Algorithms

• Proportional / 3 States / 5 States algorithm

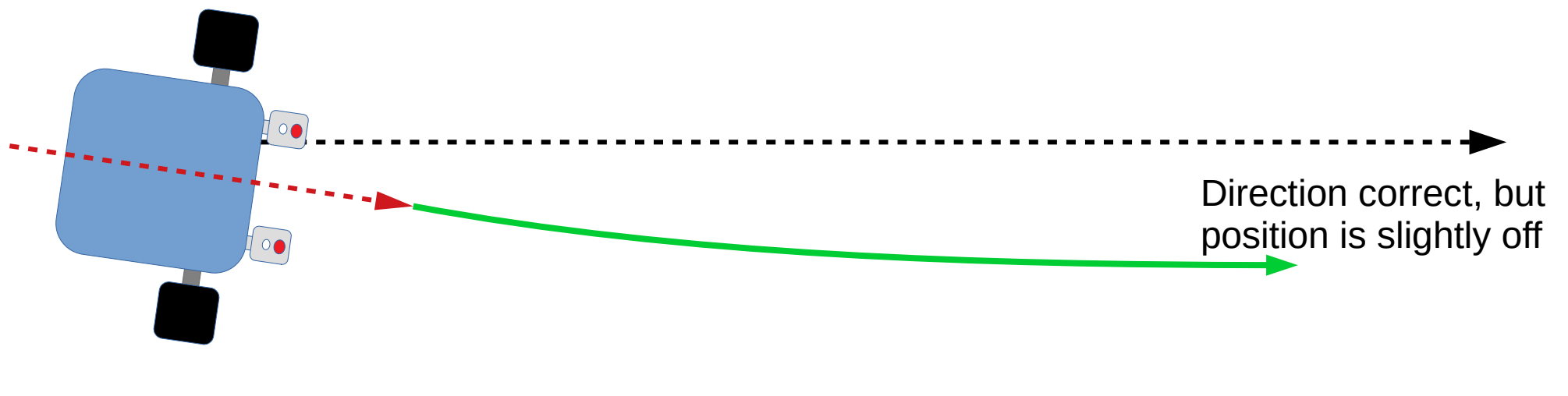

• PI (proportional + integral) algorithm

Direction correct, and position error is minimized

# Angles in the EV3

- Angle when program starts is always 0 degrees
- Angles don't rollover
	- Turning left will give -1 degree instead of 359 degrees
	- Rotating right for one round will give 360 degrees and not 0 degrees

# Gyro Problems

- Not properly calibrated
	- Gyro auto-calibrates when it is plugged into the EV3
	- The reset command does not calibrates the gyro
	- It must be perfectly still during calibration
	- Don't move it, don't shake it, don't even touch the table
	- If properly calibrated, the gyro reading should stay constant (...need not be zero) when the robot is not moving

## Gyro Problems

- Bug in the EV3
	- Bug in the EV3 will occasionally cause the gyro to re-calibrate itself in the middle of a run
	- If it happens, any functions that relies on the gyro will go crazy
	- You can't fix it, you can't avoid it, but thankfully, it doesn't happen very often

# Copyright

- Created by A Posteriori LLP
- Visit http://aposteriori.com.sg/ for more tips and tutorials
- This work is licensed under a Creative Commons Attribution-ShareAlike 4.0 International License.

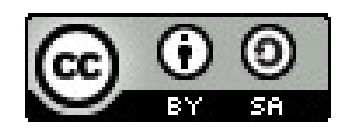

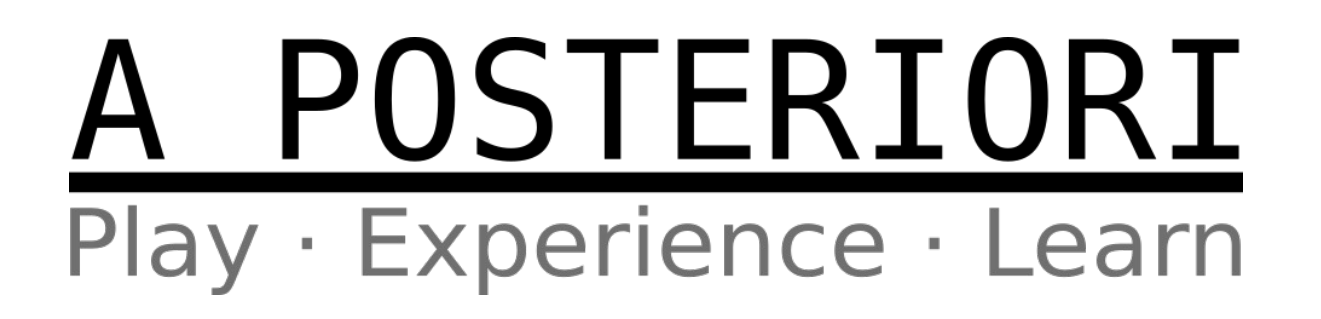